# Recursion

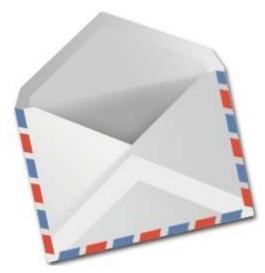

To seal: moisten flap, fold over, and seal

Michael Ernst UW CSE 140

## Three recursive algorithms

- Sorting
- GCD (greatest common divisor)
   Exponentiation
   Used in cryptography, which protects information and communication
- Exponentiation

## **Sorting a list**

 Python's sorted function returns a sorted version of a list.

```
sorted([3, 1, 4, 1, 5, 9])
\Rightarrow [1, 1, 3, 4, 5, 9]
```

- How could you implement sorted?
- Idea ("quicksort", invented in 1960):
  - Choose an arbitrary element (the "pivot")
  - Collect the smaller items and put them on its left
  - Collect the larger items and put them on its right

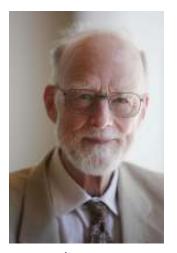

Sir Anthony Hoare

### First version of quicksort

```
def quicksort(thelist):
    """Return a sorted version of thelist."""
    pivot = thelist[0]
    smaller = [elt for elt in thelist if elt < pivot]
    larger = [elt for elt in thelist if elt > pivot]
    return smaller + [pivot] + larger

print quicksort([3, 1, 4, 1, 5, 9])
    \[
\int [1, 1, 3, 4, 5, 9]
    \]
```

There are three problems with this definition Write a test case for each problem

### Problems with first version of quicksort

- 1. The "smaller" and "larger" lists aren't sorted
- 2. Fails if the input list is empty
- 3. Duplicate elements equal to the pivot are lost

### Near-final version of quicksort

```
def quicksort(thelist):
    """Return a sorted version of thelist."""
    if len(thelist) < 2:
        return thelist
    pivot = thelist[0]
    smaller = [elt for elt in thelist if elt < pivot]
    larger = [elt for elt in thelist if elt > pivot]
    return quicksort(smaller) + [pivot] + quicksort(larger)
```

How can we fix the problem with duplicate elements?

### 2 ways to handle duplicate pivot items

```
def quicksort(thelist):
  """Return a sorted version of thelist."""
  if len(thelist) < 2:
    return thelist
  pivot = thelist[0]
  smaller = [elt for elt in thelist if elt < pivot]</pre>
  pivots = [elt for elt in thelist if elt == pivot]
  larger = [elt for elt in thelist if elt > pivot]
  return quicksort(smaller) + pivots + quicksort(larger)
def quicksort(thelist):
  """Return a sorted version of thelist."""
  if len(thelist) < 2:
    return thelist
  pivot = thelist[0]
  smaller = [elt for elt in thelist[1:] if elt <= pivot]</pre>
  larger = [elt for elt in thelist if elt > pivot]
  return quicksort(smaller) + [pivot] + quicksort(larger)
```

### The form of a recursive algorithm

- Determine whether the problem is small or large
- If the problem is small: ("base case")
  - Solve the whole thing
- If the problem is large: ("recursive case")
  - Divide the problem, creating one or more smaller problems
  - Ask someone else to solve the smaller problems
    - Recursive call to do most of the work
  - Do a small amount of postprocessing on the result(s) of the recursive call(s)

### Recursion design philosophy

- Recursion expresses the essence of divide and conquer
  - Solve a smaller subproblem(s), then
  - Use the answer to solve the original problem
- Passing the buck: I am willing to do a small amount of work, as long as I can offload most of the work to someone else.
- Wishful thinking: If someone else solves most of the problem, then I will do the rest.

### Decomposition for recursion

#### List algorithms:

- Base case: short, or empty, list
- Recursive case: process
  - all but the first element of the list, or
    - The smaller subproblem is only a tiny bit smaller
    - The postprocessing combines the first element of the list with the recursive result
  - half of the list
    - Often recursively process both halves
    - The postprocessing combines the two recursive results

#### Numeric algorithms:

- Base case: small number (often 1 or 0)
- Recursive case: process a smaller value
  - 1 less than the original value
  - half of the original value
  - **–** ...

#### File system:

- Base case: single file
- Recursive case: process a subdirectory

#### Geographical algorithms:

- Base case: small area
- Recursive case: smaller part of a map (or other spatial representation)

### Recursion: base and inductive cases

- A recursive algorithm always has:
  - a base case (no recursive call)
  - an inductive or recursive case (has a recursive call)
- What happens if you leave out the base case?
- What happens if you leave out the inductive case?

# GCD (greatest common divisor)

gcd(a, b) = largest integer that divides both a and b

- gcd(4, 8) = 4
- gcd(15, 25) = 5
- gcd(16, 35) = 1

How can we compute GCD?

### **Euclid's method for computing GCD**

(circa 300 BC, still commonly used!)

$$gcd(a, b) = \begin{cases} a & \text{if } b = 0 \\ gcd(b, a) & \text{if } a < b \\ gcd(a-b, b) & \text{otherwise} \end{cases}$$

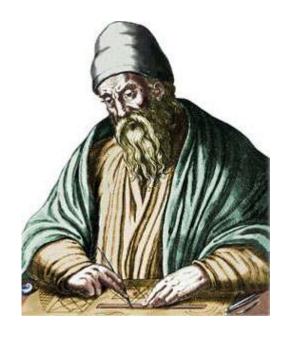

### Python code for Euclid's algorithm

```
def gcd(a, b):
    """Return the greatest common divisor of a and b."""
    if b == 0:
        return a
    if a < b:
        return gcd(b, a)
    return gcd(a-b, b)</pre>
```

### **Exponentiation**

```
Goal: Perform exponentiation, using only addition, subtraction,
multiplication, and division. (Example: 34)
def exp(base, exponent):
     """Return base exponent.
Exponent is a non-negative integer."""
     if exponent == 0:
          return 1
     return base * exp(base, exponent - 1)
Example:
exp(3, 4)
3 * exp(3, 3)
3 * (3 * exp(3, 2))
3*(3*(3*exp(3,1)))
3*(3*(3*(3*exp(3,0))))
3 * (3 * (3 * (3 * 1)))
```

### **Faster exponentiation**

```
Suppose the exponent is even.
Then, base exponent = (base*base) exponent/2
Examples: 3^4 = 9^2 9^2 = 81^1 5^{12} = 25^6 25^6 = 625^3
New implementation:
def exp(base, exponent):
    """Return base exponent.
Exponent is a non-negative integer."""
    if exponent == 0:
         return 1
    if exponent % 2 == 0:
         return exp(base*base, exponent/2)
    return base * exp(base, exponent - 1)
```

## Comparing the two algorithms

### Original algorithm: 12 multiplications Fast algorithm: 5 multiplications

```
512
5*5^{11}
5*5*5^{10}
5 * 5 * 5 * 59
5*5*5*5*5*5*5*5*5*5
5 * 5 * 5 * 5 * 5 * 5 * 5 * 5 * 5 * 125
244140625
```

```
512
(5 * 5)^6
25^{6}
(25 * 25)^3
625^{3}
625 * 625^2
625 * 625 * 6251
625 * 625 * 625 * 6250
625 * 625 * 625 * 1
625 * 625 * 625
625 * 390625
244140625
```

Speed matters: In cryptography, exponentiation is done with 600-digit numbers.

### Recursion vs. iteration

- Any recursive algorithm can be re-implemented as a loop instead
  - This is an "iterative" expression of the algorithm
- Any loop can be implemented as recursion instead
- Sometimes recursion is clearer and simpler
  - Mostly for data structures with a recursive structure
- Sometimes iteration is clearer and simpler